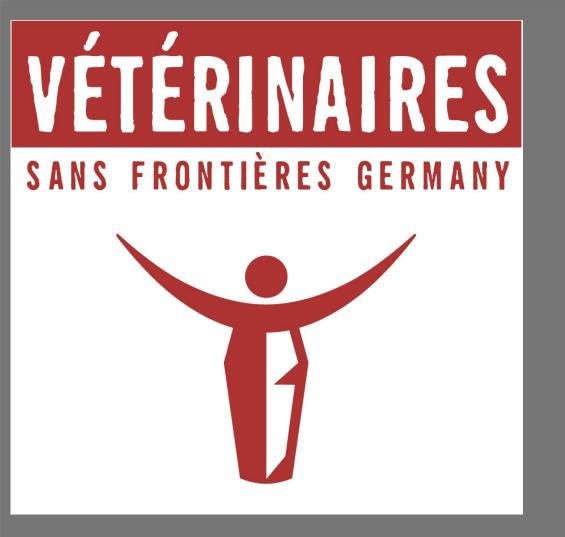

# IMPROVING DAIRY VALUE CHAINS THROUGH INFLUENCING POLICY, PRACTICE, ENHANCING WOMEN'S PARTICIPATION, STRENGTHENING SKILLS AND NETWORKS

Maurice Kiboye, Wilhelm Duehnen, Abdirahim Salah Gure, Nicoletta Buono

Vétérinaires Sans Frontières - Germany / Tierärzte Ohne Grenzen

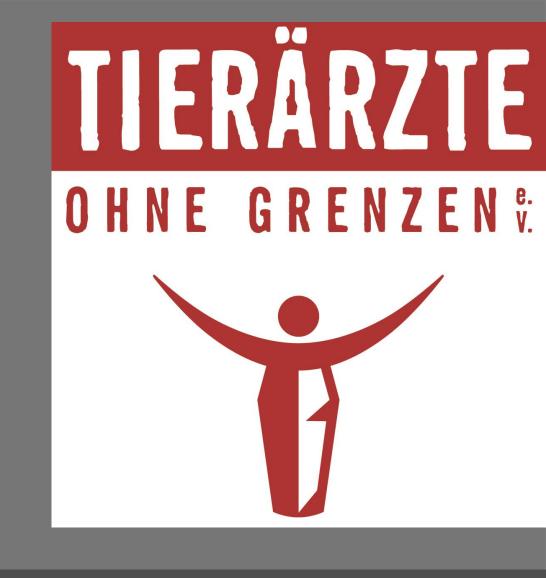

### **ABSTRACT**

Milk and other dairy products are important food and items of trade in Somalia. However, the actual local milk supply does not meet the ever increasing demand. In spite of popularity for fresh milk, the quality and marketing of milk remains poor due to inadequate regulatory and quality assurance systems and low knowledge on milk hygiene practices. In order to improve quality and safety of milk and dairy products VSFG implemented a project which focused on three areas for improving the dairy value chain: i) strengthening the public sector to be an effective regulator of food hygiene, ii) supporting the private sector and public-private partnership for economic development of the dairy sector, and, iii) developing human resources and provision of appropriate equipment for handling milk to reduce health risk for consumers. In the process, it was learnt that improved milk hygiene does not only reduce health risks but also results in higher revenues at household level. The use of aluminum cans increased the duration the milk stayed fresh( and the amount of fresh milk sold by a vendor increased from 26.5 to 45 liters per day; the number of customers from 25 to 35 and the price of a liter of milk from \$0.61 to \$0.77 and with a a profit margin of \$0.16 per liter. Since fresh milk was found to have the highest market value, interventions to improve storage were initiated: replacement of plastic cans by aluminum cans, a shorter transportation time, milk cooling facilities and milk testing before bulking. At times of poor accessibility, milk processing becomes necessary to produce storable products; ghee and sour milk. Interventions in the dairy value chain promote gender equity since women play complementary roles whereby women milk small ruminants, men milk camels, transport milk and trade in dairy products. In order to establish effective regulatory frameworks for the dairy value chain, community projects can serve as role models. Even with interest from public institutions changes in the sector will take time until favorable macroeconomic policy environment is created. But in the meantime, small scale dairy value chain involving business development such as Village Milk Centers and women groups are representing a successful model for sustainability in rural development.

## **SOMALI DAIRY SECTOR**

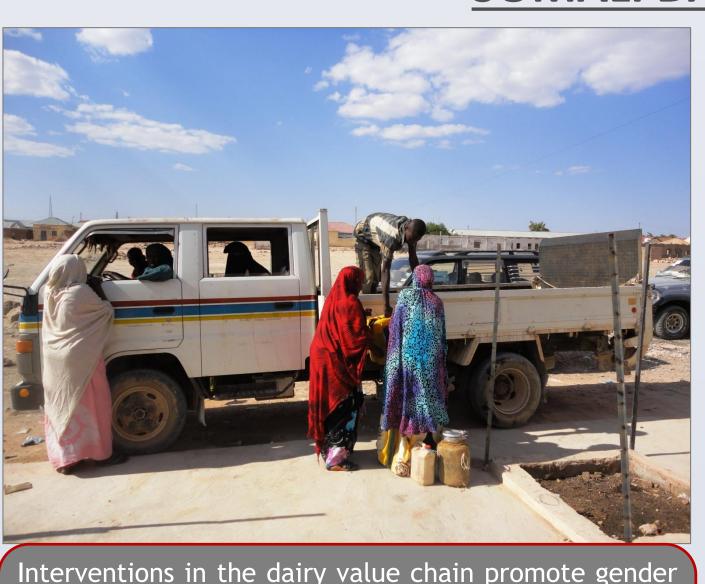

Interventions in the dairy value chain promote gender equity since women play complementary roles whereby women milk small ruminants and sell dairy product in the market whereas men milk camels, transport milk and trade in dairy products

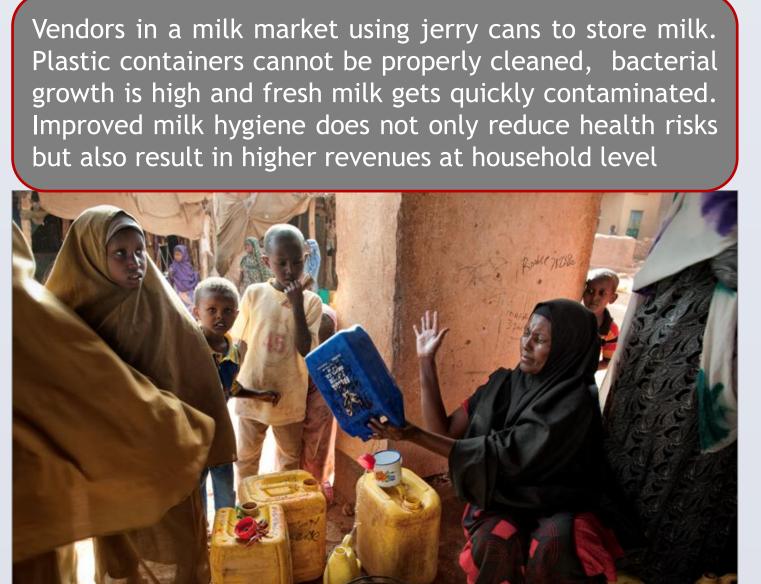

- -Milk and other dairy products are vital items of trade in Somalia.
- Fresh milk is a staple food in the Somali diet.
- -Milk from camels is a preferred dairy product and sold to urban consumers.
- -Milk provides important part of the daily income especially to women.
- -Actual local milk supply is below demand in urban and rural settings.
- -Consumers substitute local fresh milk with imported milk products.
- -Fresh milk importance in Somali diet ensures demand for milk on the market.
- •Urbanization is rapid and cash economy growing in Somalia as many consumers receive remittances from Diaspora

# MAIN CHALLENGES

- Poor quality of marketed milk (quality and food safety concerns)
- Inadequate regulatory systems on the dairy sector
- •Inadequate quality assurance systems
- Low knowledge on hygiene practices
- •High post-harvest losses of milk due to poor storage

### APPROACHES IMPROVING THE DAIRY VALUE CHAIN

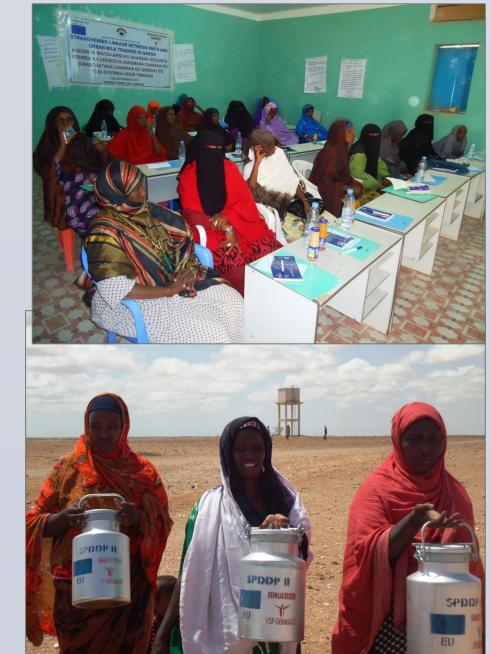

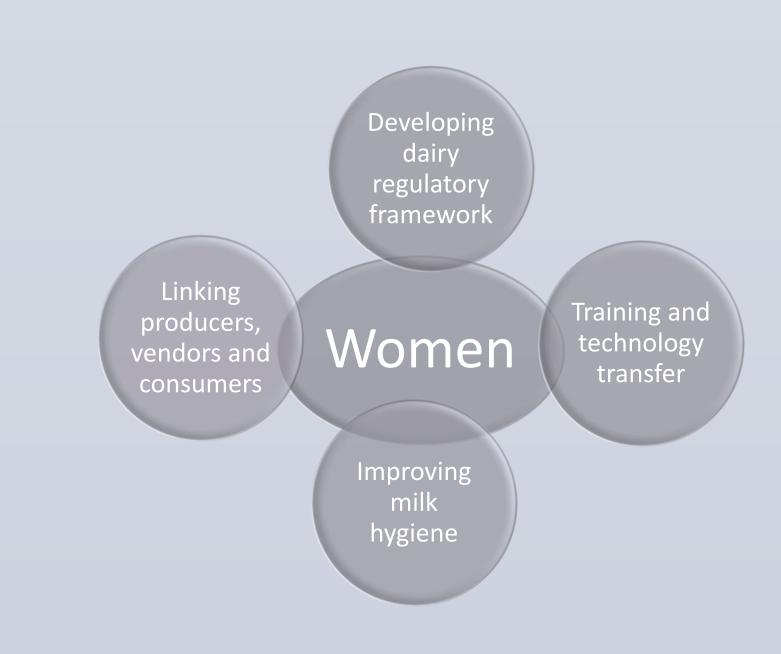

### INTERVENTIONS, OUTCOMES AND BENEFICIARIES

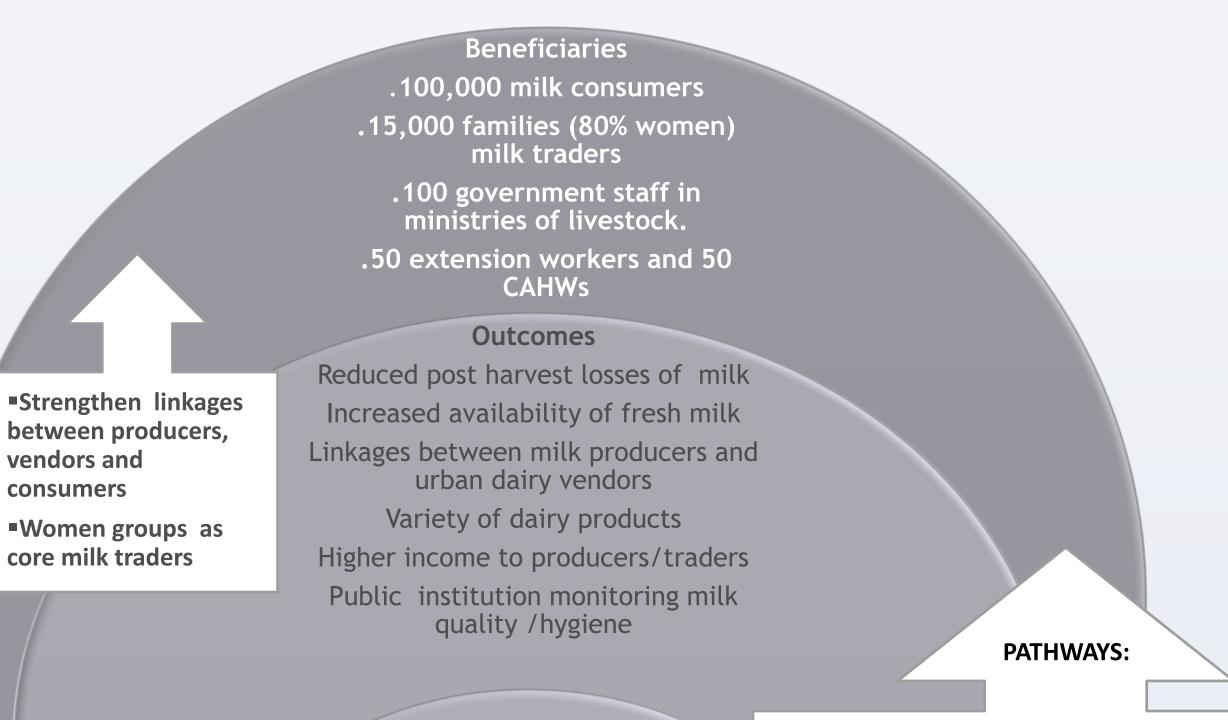

Core interventions

Public sector dairy regulations and policies.

Capacity building of stakeholders in dairy chain.

Technology transfer for value addition

Dairy quality assurance

- Parliament for legal framework in dairy trade.
- Dairy laboratories for milk quality testing.
   Forums for technical ministries for dissemination of
- dairy regulations.Storage and cooling facilities for producers and
- vendors.Training on milk processing for new and stable dairy
- products.Training on milk hygiene in production and
- marketing.Awareness on hygienic aspects and its importance in
- Milk bulking and milk sellers' groups.

### **LESSONS LEARNED**

- Better quality of local milk and dairy products minimizes losses and health risks, and generates higher revenues for value chain actors
- \* Fresh milk has the highest market value
- \* To improve freshness of milk focus on i) better hygiene, ii) milk containers, iii) shortens time of delivery to markets; iv) cooling facilities at milk collection points; v) milk testing before bulking
- & Ghee and sour milk are the main storable dairy products of fresh milk under pastoral systems with low technology.
- \* Interventions in dairy value chain promote gender equity: i) women and men complement roles in dairy sector ii) women main traders of milk and its derivatives
- \* Women empowerment through employment and by working with men
- Dairy value chain regulatory frameworks take time to establish (political process)
- \* Small scale dairy value chain involving business should focus on Village Milk Centers (VMCs) run by women along the chain (bulking points)
- \*Women groups present a model for success and sustainability for dairy value chain and rural development.

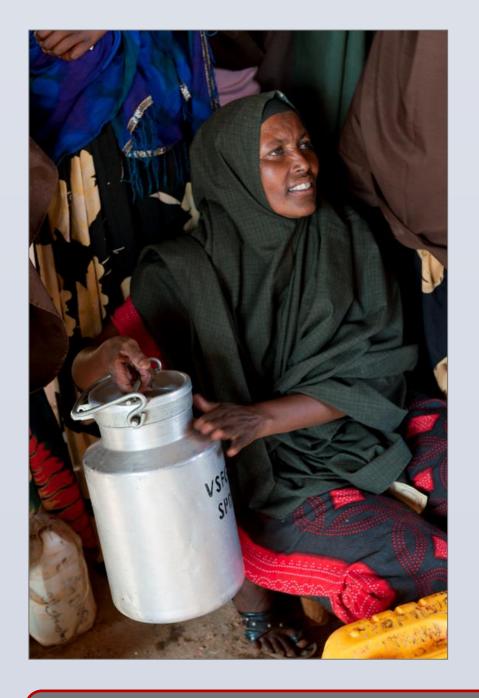

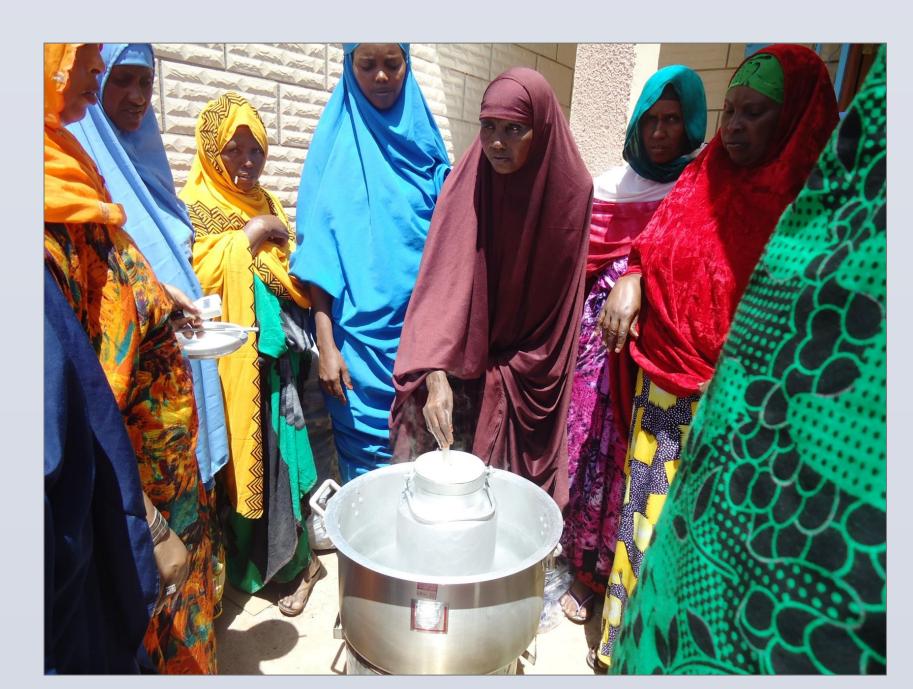

A woman using easily rinsable aluminum milk cans for marketing fresh milk and a women's group processing milk surplus in storable dairy products

### **ABOUT VSF-G AND THE PROJECT**

Vétérinaires sans Frontières Germany (VSF-G) is a non-governmental, non-profit making organization, engaged in the field of veterinary relief and development work. Currently VSF-G works in Republic of Sudan, Republic of South Sudan, Kenya, Ethiopia, Uganda and Somalia.

This work refers to an initiative implemented by VSF-G in Somaliland and Puntland from 2010 to 2014 co-funded by the European Union and VSF-G/TOG called "Somalia Dairy Development Project II".